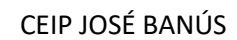

## NORMAS de BUEN USO de los EQUIPOS del centro educativo

- 1. Cuidar el equipamiento y hacer un buen uso del mismo para que todos podamos aprovecharlo y disfrutarlo.
	- Evitar golpes, desconectar cables, personalizar configuraciones, instalar o desinstalar programas y aplicaciones, saltarse las restricciones de seguridad, tomar alimentos o bebidas mientras se trabaja con un equipo.
	- Seguir las pautas de carga de batería y almacenamiento de dispositivos móviles.
- 2. Uso exclusivamente educativo, en horario lectivo y con la presencia y supervisión de un docente.
	- Nada de juegos, música, vídeos, redes sociales, mensajería instantánea, etc.
- 3. Prohibido consultar, crear o compartir mensajes, imágenes, vídeos, páginas web o cualquier otro contenido de carácter ilegal o dañino para los menores.
	- Prohibido ver y compartir contenidos acosadores, humillantes, de suplantación de otras personas, violentos, racistas, xenófobos, extremistas, de exaltación del terrorismo, inducción a conductas autolesivas, suicidas, trastornos alimentarios, consumo de drogas, pornografía, pirateo.
- Proteger la información personal, propia y de los demás.
	- No almacenar en los equipos información personal, imágenes, vídeos, ni permitir que éstos recuerden las contraseñas.
	- No compartir las contraseñas con nadie.
	- No sacar fotos, ni grabar vídeo o audio de compañeros, profesores, ni ninguna otra persona en el centro ni compartirlas.
	- Acordarse siempre de cerrar sesión.
- 5. Proteger la documentación de trabajo.
	- Guardar los documentos de trabajo sólo en el lugar indicado por los docentes (carpeta de "Documentos", carpeta en el "Escritorio", carpeta en servidor). Hacer copias de seguridad en dispositivos extraíbles (pincho USB, tarjeta de memoria)
- 6. Protegerse de virus y malware.
	- Al conectar un dispositivo extraíble (pincho USB, tarjeta de memoria) o descargar un archivo de Internet analizarlo siempre con el antivirus.
- 7. Colaborar con los docentes.
	- Comprobar el estado del equipo al iniciar y terminar la clase.
	- Ante cualquier problema informar al profesor para registrar la incidencia.

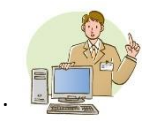

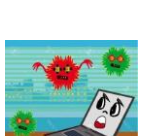

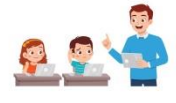

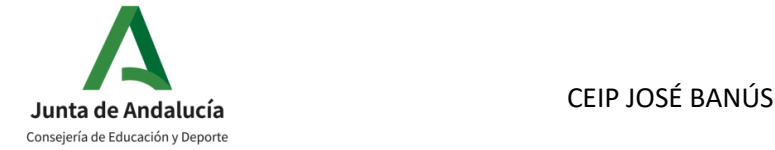

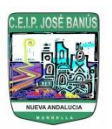

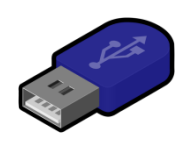